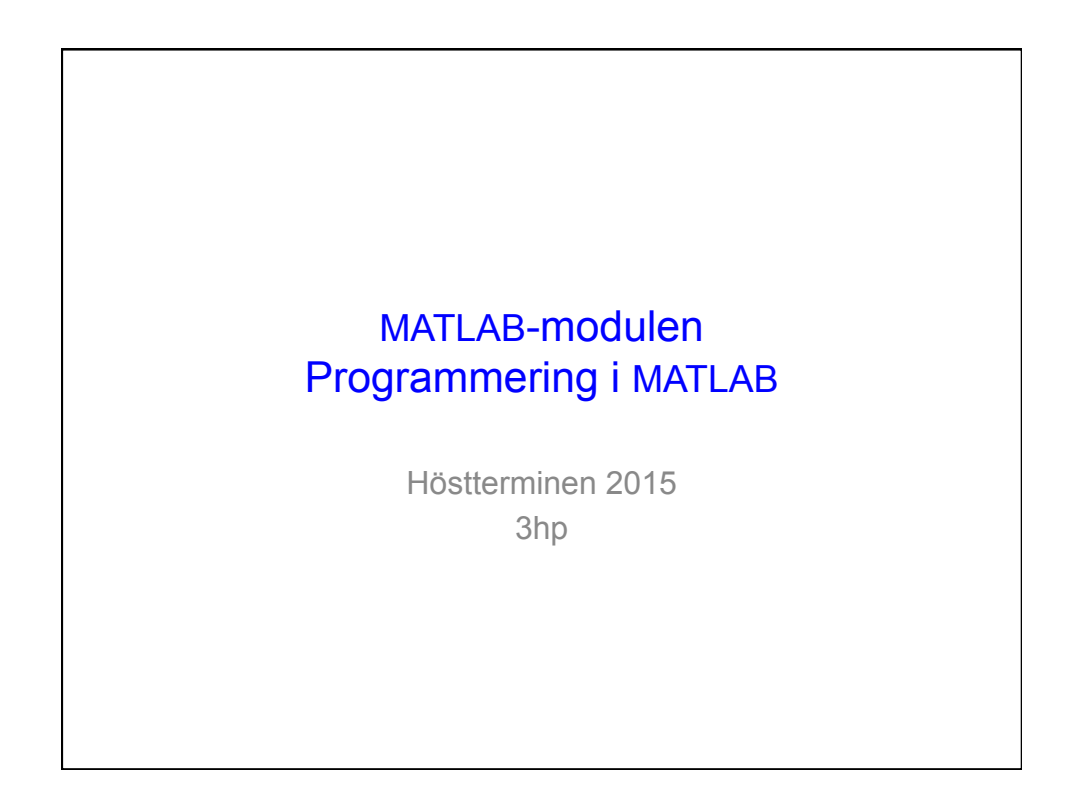

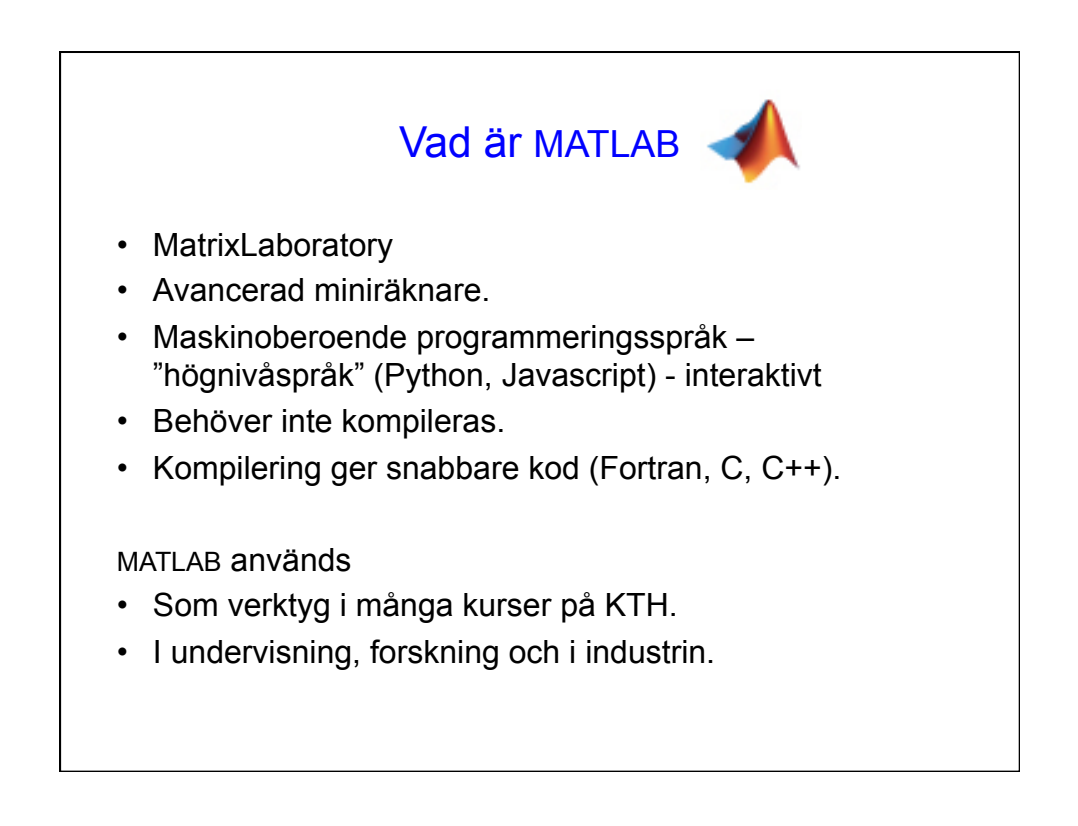

## **Programmering**

- Producera, modifiera och bedöma program.
- Veta hur man hanterar delproblem.
- Söka fel, testa och ta hänsyn till effektivitet.
- Dokumentera och skriva underhållbara program.
- Tränar logiskt tänkande och problemlösning.

## Modulens upplägg

- 4 föreläsningar (föreläsningsanteckningar finns på kurswebben innan föreläsningen. Ta med dessa till föreläsningen.)
	- F1: grunderna i MATLAB, variabler, m-filer, eventuellt något om sekvenser
	- F2: Vektorer (sekvenser), matriser, beräkningar med vektorer och matriser. Rita grafer.
	- F3: Upprepning (loopar) och villkorssatser. Logik.
	- F4: Egendefinierade funktioner. Felsökning.

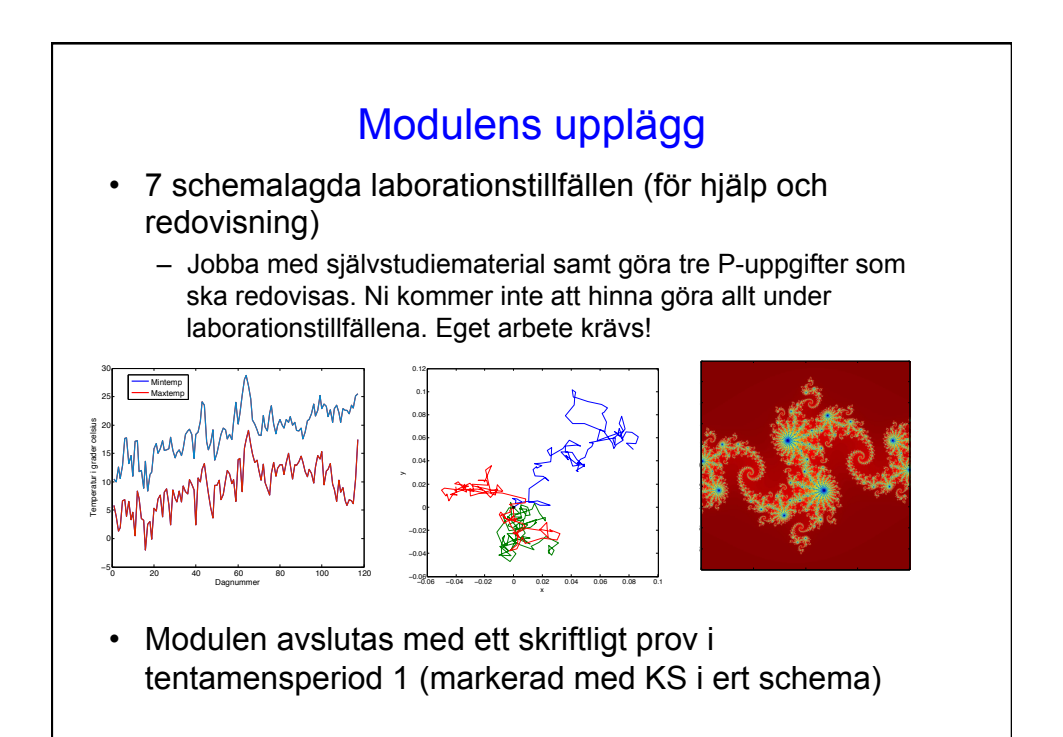

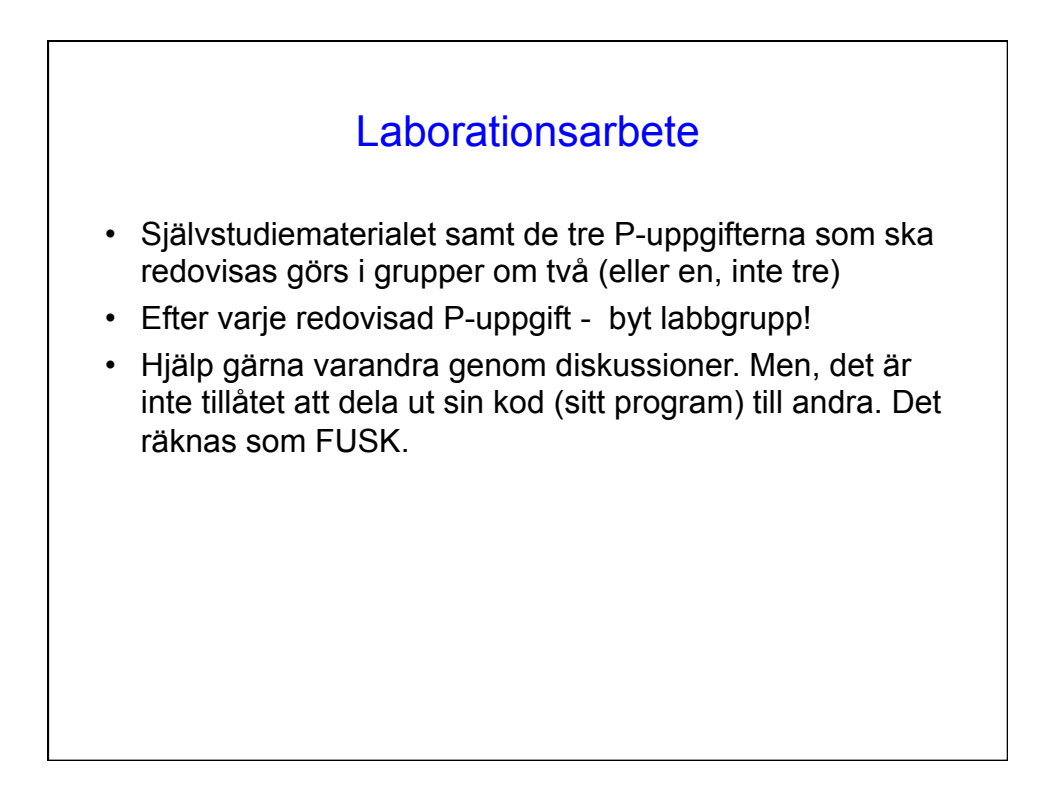

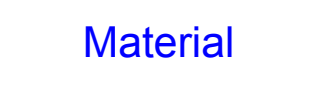

Allt material finns på kurswebben (SF1667/Matlabmodulen)

- Föreläsningsanteckningar (ta med till föreläsningen)
- Laborationsmaterial (självstudie + P-uppgifter)
- MATLAB i korthet av Carina Edlund
- Länkar till tutorials på Mathworks hemsida
- Rekommenderad bok för er som vill veta mer. Finns på kårbokhandeln

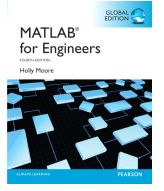

ISBN 9781292060538

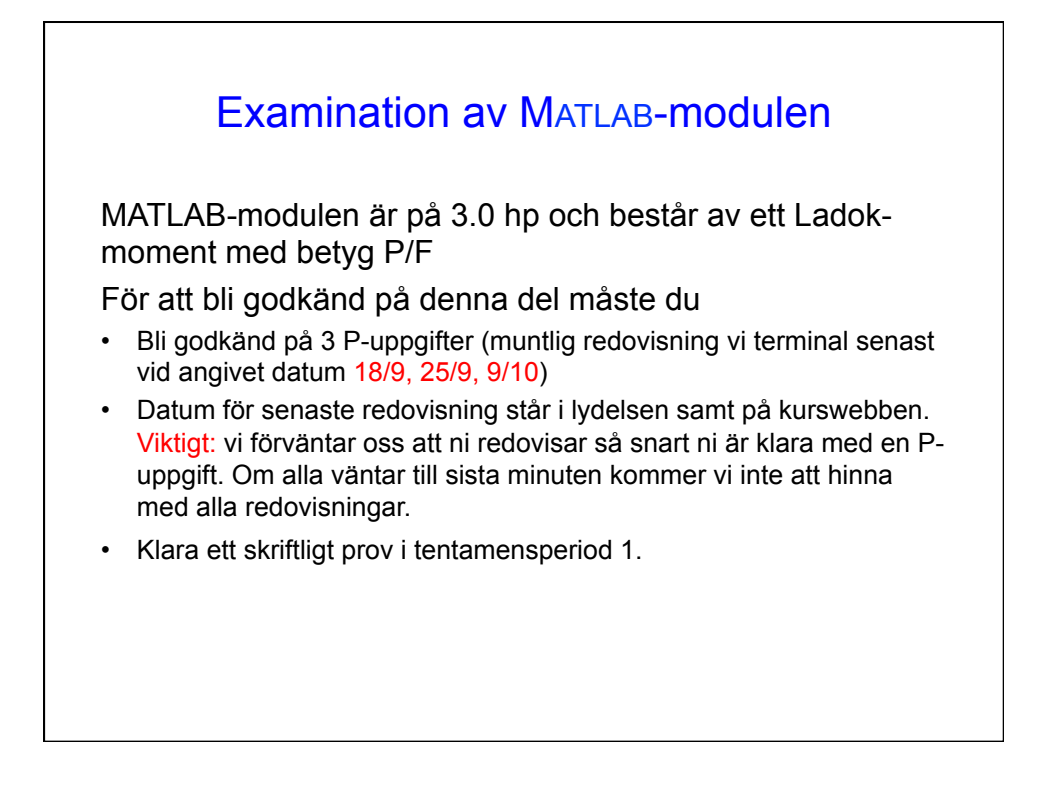

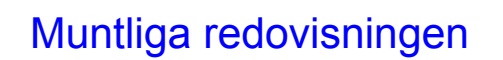

- Vid redovisningen ska båda i gruppen närvara. Båda ska kunna redogöra för alla detaljer.
- Vid redovisningen ska ni visa upp hur ni har löst den aktuella uppgiften (genom att visa upp och förklara er kod). Eventuella utskrifter och plottar (om så efterfrågas) ska även visas upp.
- Ni ska kunna svara på frågor kring koden samt visa att gör det den ska.
- Koden ska uppfylla funktionskraven samt vara enkel att förstå och använda.

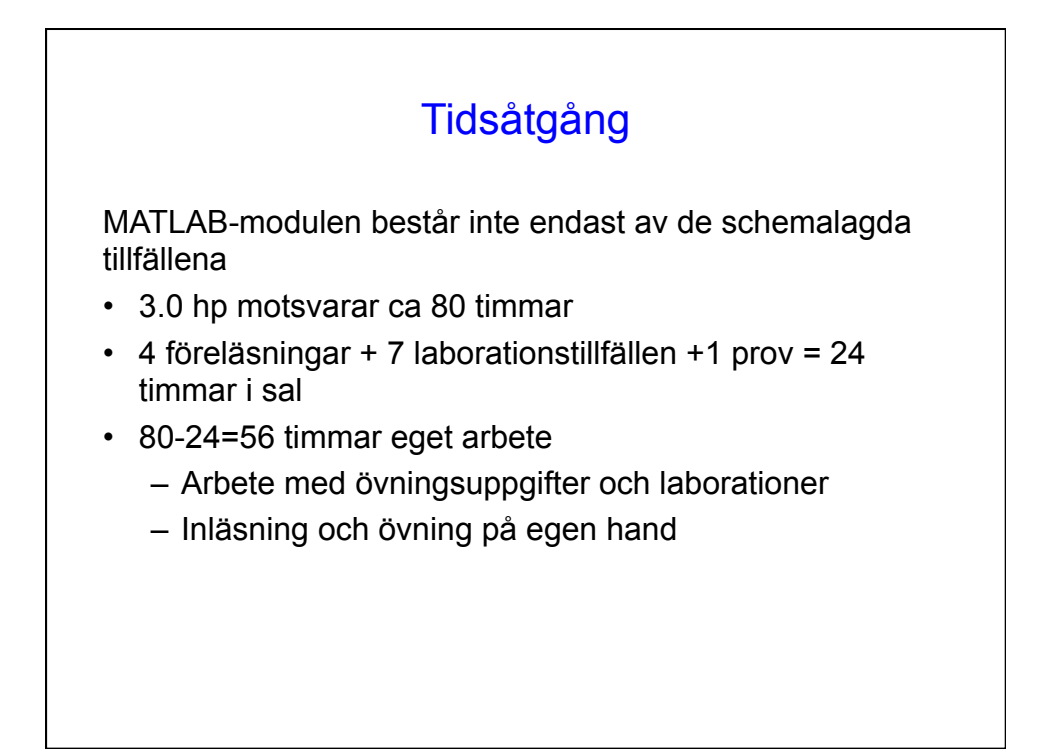

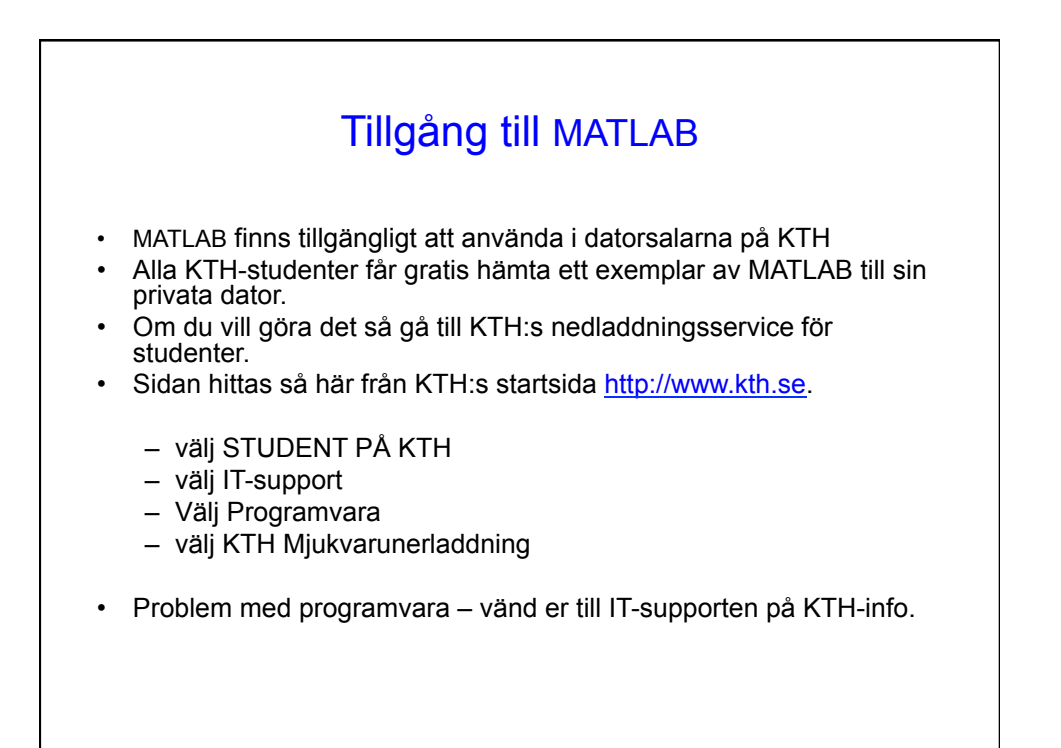

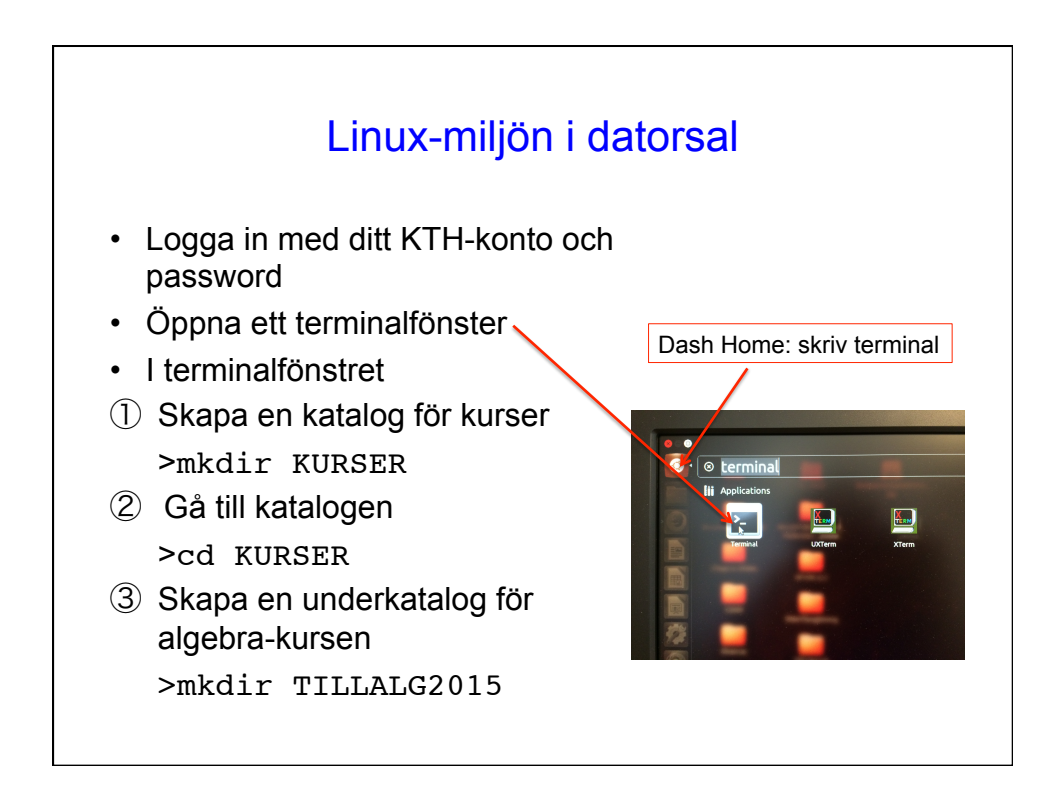

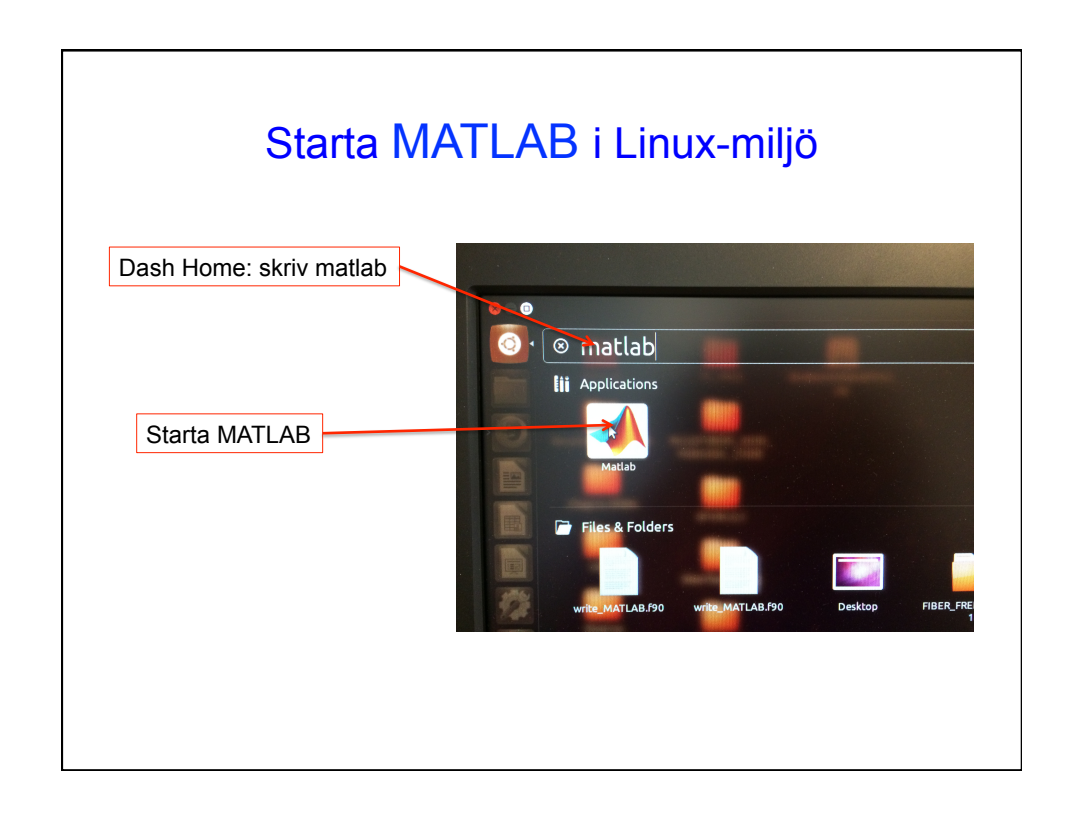

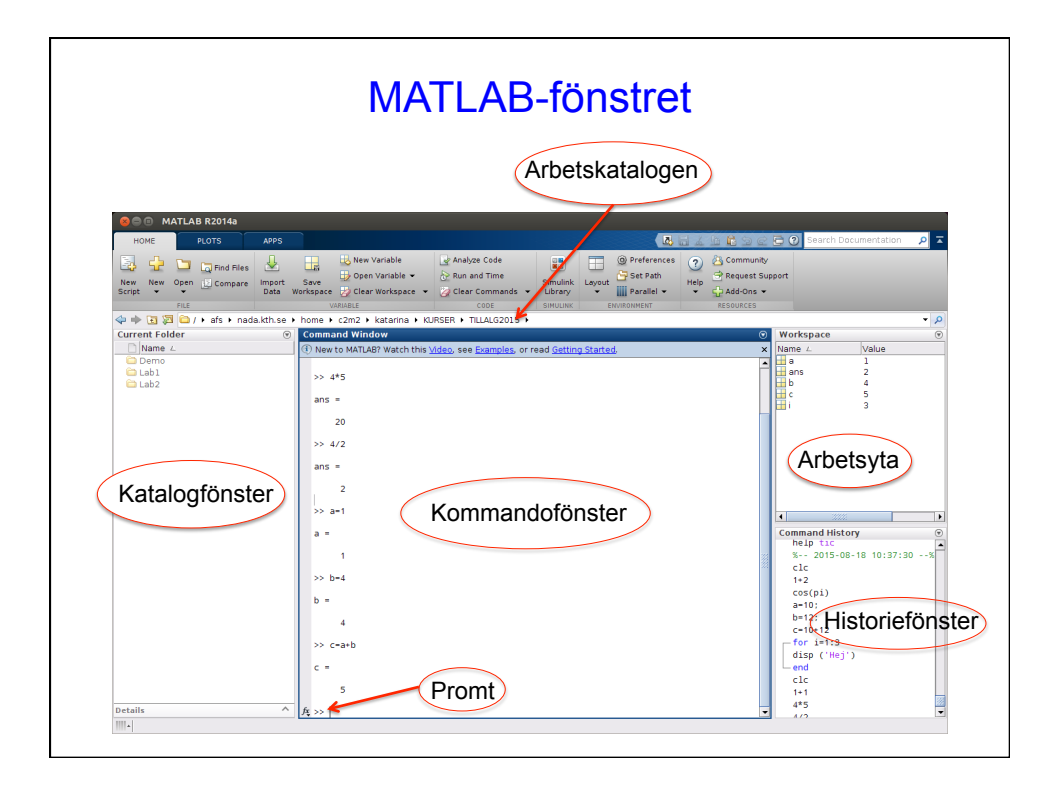